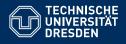

## INTRODUCTION TO MATLAB

Vectors and matrices

Dario Cuevas and Vahid Rahmati

Dresden, 30. Oktober 2014

## 00 Review of previous session

- Defining variables
- Operations
- Built-in functions
- Defining vectors
- Indexing of vectors
- Evenly space vectors

- help
- clc
- clear /clear all
- format short/long
- who, whos
- 6.022e23 (scientific notation)
- $\bullet \ \exp, \, \sin, \, \cos, \, ..., \, \log, \, \log 10$
- '(transpose)
- $\bullet$  linspace, 1:10:100
- size, length, numel

# 00 Concatenation of vectors and the fantabulous world of matrices

For two vectors,  $\mathbf{A}=[1,\,2,\,3,\,4,\,5]$  and  $\mathbf{B}=[7,\,9,\,10,\,11,\,12],$  concatenation means:

• 
$$D1 = [A, B] = [1, 2, 3, 4, 5, 7, 9, 10, 11, 12].$$

• 
$$D2 = [A; B] = \begin{pmatrix} 1 & 2 & 3 & 4 & 6 \\ 7 & 9 & 10 & 11 & 12 \end{pmatrix}$$

• D3 = [A',B'] = 
$$\begin{pmatrix} 1 & 7 \\ 2 & 9 \\ 3 & 10 \\ 4 & 11 \\ 5 & 12 \end{pmatrix}$$

• 
$$D4 = [A,B'] = ?$$

## 00 Matrix indexing

Matrices' elements are addressed with two ordered indices (row, column).

$$\left(\begin{array}{ccc}
(1,1) & (1,2) & (1,3) \\
(2,1) & (2,2) & (2,3) \\
(3,1) & (3,2) & (3,3)
\end{array}\right)$$

For a matrix 
$$A = \begin{pmatrix} 1 & 2 & 3 \\ 11 & 12 & 12 \\ 100 & 200 & 300 \end{pmatrix}$$

A(1,2) = 2, A(3,3) = 300, etc.

You can use : as a wildcard to access all the elements in a row or column A(1,:) displays all elements of row 1

A(:,2) displays all elements of column 2

A(:, 2:3) = A(:,[2,3]) displays elements 2 and 3 of all rows

#### 00 Exercises with matrices

Define the three vectors A = [2, 4, 6,...,20], B = [-21, -20, ..., -12], C = zeros(1,10);

- Create a matrix MatX whose rows are A, B and C, in that order.
- Read out all the elements of the second row of MatX.
- Read out the first five elements of rows one and two.
- Replace the second column of MatX with zeroes using the command zeros(a,b).
- **6** Replace the element in the second row, third column, with  $-\infty$ .
- Create a matrix A = magic(5). Obtain the sum of the elements of each column and row separately.
- Create a matrix MatY that is MatX with an extra column at the end. This extra column should be populated with the sum of each corresponding row.

## 00 Operations between numbers, vectors and matrices

- scalar \* vector
- scalar \* matrix
- vector \* vector
- vector \* matrix
- matrix \* matrix

#### 00 Addition and substraction

For a scalar  $\alpha$ , a vector VecX and a matrix MatX

$$VecX = (a, b, c)$$

$$VecX \pm VecY = (a \pm x, b \pm y, c \pm z)$$

$$VecY = (x, y, z)$$

$$Mat X \pm Mat Y = \begin{pmatrix} a \pm w & b \pm x \\ c \pm y & d \pm z \end{pmatrix}$$

$$Mat X = \begin{pmatrix} a & b \\ c & d \end{pmatrix}$$

$$MatY = \begin{pmatrix} w & x \\ y & z \end{pmatrix}$$

### 00 Multiplication with scalars

For a scalar  $\alpha$ , a vector VecX and a matrix MatX

$$VecX = (a, b, c)$$

$$\operatorname{Mat} X = \left( \begin{array}{cc} a & b \\ c & d \end{array} \right)$$

$$\alpha * \text{VecX} = (\alpha a, \alpha b, \alpha c)$$

$$\alpha * MatX = \begin{pmatrix} \alpha a & \alpha b \\ \alpha c & \alpha d \end{pmatrix}$$

## 00 Multiplication between vectors and matrices

For two vectors and a matrix VecX = (a, b, c)

$$VecY = \begin{pmatrix} x \\ y \\ z \end{pmatrix}$$

$$MatX = \begin{pmatrix} a & b \\ c & d \\ e & f \end{pmatrix} MatX' = \begin{pmatrix} a & c & e \\ b & d & f \end{pmatrix}$$

Their product (\*) is:

VecX \* VecY = ax + by + cz a scalar.

$$VecX * Mat X = (aa + bc + ce, ab + bd + cf)$$

$$(MatX') * VecY = \begin{pmatrix} ax + cy + ez \\ bx + dy + fz \end{pmatrix}$$

## 00 Multiplication between matrices

$$Mat X = \begin{pmatrix} a & b \\ c & d \\ e & f \end{pmatrix}$$
$$Mat Y = \begin{pmatrix} a & c & e \\ b & d & f \end{pmatrix}$$

Their product is:

$$\operatorname{Mat} Y * \operatorname{Mat} X = \left( \begin{array}{cc} \operatorname{aa} + \operatorname{cc} + \operatorname{ee} & \operatorname{ab} + \operatorname{cd} + \operatorname{ef} \\ \operatorname{ba} + \operatorname{dc} + \operatorname{fe} & \operatorname{bb} + \operatorname{dd} + \operatorname{ff} \end{array} \right) = \left( \begin{array}{cc} \sigma_{1,1} & \sigma_{1,2} \\ \sigma_{2,1} & \sigma_{2,2} \end{array} \right)$$

 $\sigma_{1,1}=$  First row of MatY multiplied (\*) by first column of MatX  $\sigma_{1,2}=$  First row of MatY multiplied (\*) by second column of MatX  $\sigma_{2,1}=$  Second row of MatY multiplied (\*) by first column of MatX  $\sigma_{2,2}=$  Second row of MatY multiplied (\*) by second column of MatX

## 00 Matix operation exercises

Define the matrix 
$$\text{Mat}\,X = \left( \begin{array}{ccc} 3 & 1 & -5 \\ 10 & -1.2 & 0 \end{array} \right) \text{ and the vector } \\ \text{Vec}X = (-1,100,3)$$

- Create a matrix MatY, whose first row is the first of MatX multiplied by 5, and whose second row is the second row of MatX multiplied by 7
- Multiply VecX and MatX
- Multiply MatX with itself
- Add MatX to a matrix whose rows are copies of VecX